# Programs to Bayesian statistics

November 17, 2020

# Contents

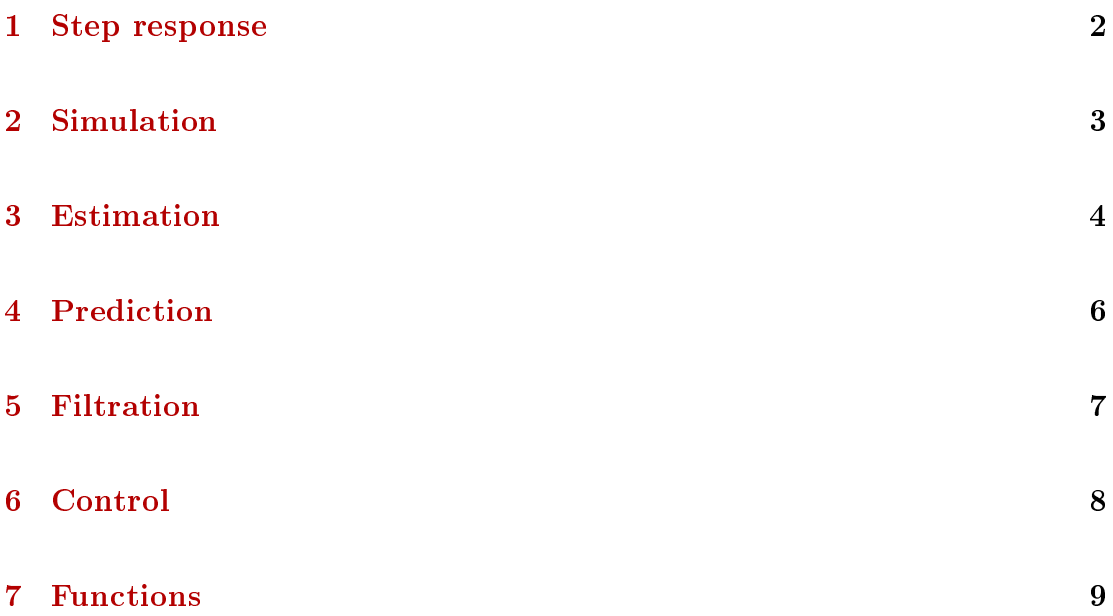

## <span id="page-1-0"></span>1 Step response

## First order regression model

 $y_t = a_1 y_{t-1}$ 

Step response  $\times$  pulse response

 $a_1 < 0$  - oscillations with the period

T10simCont.sce - 1st order model

- $a = 0.9, b = [1, 0]$  slow response;
- $a = 0.4$  quick response

## Second order regression model

Stability - roots of characteristic equation are within unit circle

$$
y_t + A_1 y_{t-1} + A_2 y_{t-2} = 0 \rightarrow z^2 + A_1 z + A_2 = 0 \rightarrow r_1, r_2
$$

The response depends on characteristic equation

 $-two$  real roots,  $-\text{one double root}$ ,  $-\text{two complex roots}$ 

$$
y_t = a_1 y_{t-1} + a_2 y_{t-2} \rightarrow y_t - a_1 y_{t-1} - a_2 y_{t-2} = 0
$$

$$
z^{2} - a_{1}z - a_{0} = (z - r_{1})(z - r_{2}) = z^{2} - (r_{1} + r_{2})z + r_{1}r_{2}
$$

$$
\rightarrow a_{1} = r_{1} + r_{2}; a_{2} = -r_{1}r_{2}
$$

The output steady-state is  $(y_t = y_{t-1} = y_{t-2} = y)$ 

$$
y = a_1y + a_2y + u \ \to \ y - a_1y - a_2y = u
$$

$$
\frac{y}{u} = \frac{1}{1 - a_1 - a_2}
$$

Pulse response -  $u_1 = 0$ ;  $y_0 = 1$ 

Step response -  $u_t = 1$ ; init. cond. = 0

T11simCont.sce - 2nd order model

- $r_1 = 0.3; r_2 = 0.2; \rightarrow a = [0.7, -0.06]$  standard response
- $r_1 = r_2 = 0.95$  double root (delay at the beginning)
- $r_1 = 0.7 + 0.3i$  damped oscillations (re  $\pm$ , im  $\pm$ )
- $r_1 = 0.7 + 0.8i$  unstable

# <span id="page-2-0"></span>2 Simulation

## Regression model

$$
y_t = b_0 u_t + a_1 y_{t-1} + b_1 u_{t-1} + \dots + a_n y_{t-n} + b_n u_{t-n} + k + e_t
$$

$$
e_t = \text{sd*rand}(1, 1, 'n')
$$

Parameters a - see above

Parameters b - nothing much

 $Input signal + noise$ 

#### T12simCont.sce - 2nd order model

- $a = [.4, .5], \, b = [1, .2, -.5]$  a general noisy system
- $a = [.4, .7], \, b = [1, .2, -.5]$  unstable system

## Discrete model

$$
f(y_t|u_t, y_{t-1}, \Theta)
$$

$$
k = \mathrm{ny}^*(\mathrm{u}(\mathrm{t})\text{-}1) + \mathrm{y}(\mathrm{t}\text{-}1)
$$

 $y_t = \text{sum}(\text{rand}(1,1,\text{'u'})\text{>}\text{cumsum}(\text{th}(k,:))) + 1;$ 

Formulate function of a deterministic model and realize it

T13simCont.sce - controlled coin with memory

- $\Theta = [.2, .8; .6, .4; .9, .1; .3, .7]$  general model with uncertainty
- $\bullet$   $\Theta = [.002, .998; .006, .994; .999, .001; .993, .007]$  deterministic model

# <span id="page-3-0"></span>3 Estimation

Regression model - LS estimation

$$
\hat{\theta}_t = \left(X'X\right)^{-1} X'Y
$$

T21estCont\_LS.sce - LS estimation

excited by sine function only - bad (has little information): sine  $+$  small noise good

## Regression model - Bayesian estimation

$$
V_t = V_{t-1} + \Psi_t \Psi'_t; \ \ \kappa_t = \kappa_{t-1} + 1
$$

$$
\Psi_t = [y_t, u_t, y_{t-1} u_{t-1} \cdots, 1] = [y_t, \psi'_t]
$$
\n
$$
V_t = \begin{bmatrix} V_y & V'_{y\psi} \\ V_{y\psi} & V_{\psi} \end{bmatrix}, \quad \hat{\theta}_t = V_{\psi}^{-1} V_{y\psi}
$$

T22estCont\_B.sce - Bayesian on-line estimation with statistic update

• rewrite with a single time loop - T22estCont B1.sce

#### T22estCont\_B2.sce

- model for simulation differs from that for estimation (structure mismatch)
- $\bullet$  choice of input signal influence on estimation

### T22estCont\_B3.sce

- model mismatch (simulation is fixed, estimation is optional)
- choice of input signal

T22estCont\_B4.sce - real data from Strahov (varying model constant; better with daily course)

T22estCont B5.sce - solution with daily course (estimated as quadratic regression in parabola.sce)

#### Discrete model

 $V_{y_t|[u_t,y_{t-1}];t} = V_{y_t|[u_t,y_{t-1}];t-1} + 1$ 

 $\cdots$  only one entry of the statistics V is incremented.

$$
\hat{\Theta}_t = \aleph_r(V_t)
$$

 $\cdots$   $\aleph_r(\cdot)$  means normalization over rows

T23estDisc.sce

- model with various uncertainty (precision of results)
- deterministic model with given functionality (e.g.  $y$  follows  $u$ )

# <span id="page-5-0"></span>4 Prediction

Point prediction

$$
d(0) = \{y_0, y_{-1}, y_{-2}\}
$$

$$
\hat{y}_1 = a_1 y_0 + a_2 y_{-1} + a_3 y_{-2}
$$
  

$$
\hat{y}_2 = a_1 \hat{y}_1 + a_2 y_0 + a_3 y_{-1}
$$
  

$$
\hat{y}_3 = a_1 \hat{y}_2 + a_2 \hat{y}_1 + a_3 y_0
$$
  

$$
\hat{y}_4 = a_1 \hat{y}_3 + a_2 \hat{y}_2 + a_3 \hat{y}_1
$$
  

$$
\hat{y}_4 = a_1 \hat{y}_4 + a_2 \hat{y}_3 + a_3 \hat{y}_2
$$
  
etc.

## Regression model

T31preCont.sce - known parameters (very accurate even for long period)

• error is given only by noise (for zero noise is precise)

T32preCont\_Adapt.sce - on-line estimation (gradual improvement)

- compare SE at the beginning and the end
- change length of prediction
- $\bullet\,$  set  $u_t$  without noise

T32preCont\_Adapt2.sce - on-line estimation / model mismatch T32preCont\_Adapt3.sce - real data (Strahov tunnel)

• variable constant - better with daily curse (using polynom)

T32preCont\_Adapt4.sce - real data (using daily course)

- uses polynom of 11th order not ideal (better spline)
- spline approximation (of 3rd order polynomials)

#### Discrete model

T33preCat Off.sce - known parametrs

• parameters - deterministic  $\times$  with uncertainty

T34preCat OffEst.sce - adaptive (off-line - first estimation and then prediction)

- uncertain model bad
- almost deterministic good

T35preCat OnEst.sce - adaptive (on-line - in a single time loop)

- $\bullet$  deterministic  $\times$  uncertain model
- random  $\times$  constant input
- various length of prediction  $(0, 5, 15)$

# <span id="page-6-0"></span>5 Filtration

 $[xp(:,t),Rx,yp(t)]=$ Kalman $(xp(:,t-1),yt(t),ut(t),M,N,[],A,B,[],Rw,Rv,Rx);$ 

### State estimation

#### T46statEst KF.sce - Kalman filter

- derive the state-space model parameters from a regression model
- compare th properties of the simulated data with those of the regression model stable  $\times$  unstable; monotonous  $\times$  oscillating etc.
- judge the quality of estimation for individual cases

## Noise filtration

T47statEst\_Noise.sce - Kalman filter used as noise filter

• various setting of  $r_v$  and  $r_w$ 

# <span id="page-7-0"></span>6 Control

$$
R = 0;
$$
  
for  $t = N \cdots 1$   

$$
T = R + \Omega
$$
  

$$
A = N'TN
$$
  

$$
B = N'UM
$$
  

$$
C = M'UM
$$
  

$$
S_t = A^{-1}B
$$
  

$$
R = C - S'_tAS_t
$$

end

for  $t = 1 : N$  $u_t = -S_t x_{t-1}$  $y_t =$  system  $(u_t)$ 

#### end

T50ctrlMinVar.sce - minimum variance control

• minimal  $\times$  nonminimal phase systems

T51ctrlX.sce - optimal control with regression model

- $\bullet\,$  set various  $\omega$  and  $\lambda$  and check control behavior
- change the setpoint

T52ctrlXEst.sce - adaptive sub-optimal control with regression model

- $n_i = 1, 5, 10, 20$  initial learning
- $R = 0$  before the loop  $\times$  in the loop
- change  $n_h$
- change  $\omega$  and  $\lambda$
- all with  $b_1 = -0.4$  and  $b_1 = -1.4$  (nonminimum phase)

T53ctrlDisc.sce - optimal control with discrete model

- change model parameters: with  $\times$  without uncertatinty
- change loss function with some interpretation and check it

# <span id="page-8-0"></span>7 Functions

v2thN.sci - parameter point estimation for regression model

```
function [th,s2]=v2thN(v,m)// [th,s2]=v2thn(v,m) computation of par. point estimates
 // from normalized information matrix
 // v information matrix
 // m dimension of y
 // th regression coefficients
 // s2 noise covariance estimate
 if argn(2) < 2 // check for number of input arguments
   m=1;
  end
 // partitioning of information matrix
 vy=v(1:m,1:m);vyf=v(m+1:\$,1:m);vf=v(m+1:\$,m+1:\$);// computation of point estimates
 th=inv(vf+1e-12*eye(vf))*vyf;
  s2=(vy-vyf'*th);endfunction
```
Kalman.sci - Kalman filter procedure

```
function [xt,Rx,yp]=Kalman(xt,yt,ut,M,N,F,A,B,G,Rw,Rv,Rx)
 // Kalman filter for state estimtion with the model
 \chi t = M \star x t + N \star u t + F + wyt = A*xt + B*ut + G + v
 // xt state
 // Rx state estimate covariance matrix
 // yp output prediction
 // yt output
 // ut input
```

```
// M,N,F state model parameters
 // A,B,G output model parameters
 // Rw state model covariance
 // Rv output model covariance
 nx=size(M,1);
 ny = size(A,1);if isempty(F), F=zeros(nx,1); end
 if isempty(G), G=zeros(ny,1); end
 xt=M*xt+N*ut+F; // time update of the state
 Rx=Rw+M*Rx*M'; \frac{1}{\sqrt{t}} time updt. of state covariance
 yp=A*xt+B*ut+G; // output prediction
 Ry=Rv+A*Rx*A'; \frac{1}{\sqrt{2}} noise covariance update
 Rx=Rx-Rx*A'*inv(Ry)*A*Rx; // state est. coariance update
 ey=yt-yp; // prediction error
 KG=Rx*A'*inv(Rv); // Kalman gain
 xt=xt+KG*ey; // data update of the state
endfunction
```
psi2row.sci - regression vector from number of row of model matrix

```
function i=psi2row(x,b)// i=psi2row(x,b) i is row number of a model table with
  // the regression vector x with the base b;
  // elements of x(i) are 1, 2, \ldots, nb(i)// it is based on the relation
  \frac{1}{\sqrt{1-\text{1}-\text{b}(\text{n}-1)\text{b}(\text{n}-2)... \text{b}(1)(\text{x}(\text{n})-1)+...+\text{b}(1)(\text{x}(2)-1)+\text{x}(1)}}n =length(x);
  if argn(2) < 2, b=2*ones(1,n); end
  bb=b(2:n);
```

```
bb=bb(:);
 b=[bb 1];i=0;for j=1:n
   i=(i+x(j)-1)*b(j);end
 i=i+1;
endfunction
```
row2psi.sci - row of model matrix from regression vector

```
function x=row2psi(i,b)
 // x=row2psi(i,b) generates a discrete rgegression vector
 // with a base b that corresponds to the
 // i-th row of a table of the discrete model
 // it is based on the relation
 // i=b(n-1)b(n-2)...b(1)(x(n)-1)+...+b(1)(x(2)-1)+x(1)if isscalar(b),
   n=fix(log(i+1)/(log(b)))+1;b=b*ones(1,n);else
   n=length(b);
  end
 if i>prod(b)
   disp('ERROR: The row number is too big')
   return
  end
 i = i - 1;for j=1:n
   i = i/b(n-j+1);x(n-j+1)=round((i-fix(i))*b(n-j+1)+1);i=fix(i);
```

```
end
  x=x (:)';
endfunction
```

```
filtw.sci - noise filter using averaging
```

```
function xf=filtw(x,nf)
  // xf = filtw(x,nf)// filtration by averaging over a window
  // xf filtered signal
  // x signal to be filtered
  // nf radius of the window (+ central, - back)
  //
 n=max(size(x));xf=x;if nf==0, return, end
  if nf>0for i=(nf+1):(n-nf-1)xf(i)=mean(x((i-nf):(i+nf)));
    end
  else
   nf=-nf;for i=(nf+1):nxf(i)=mean(x((i-nf):i));end
  end
endfunction
```
filts.sci - noise filter using spline approximation

```
function f=filts(x,n,na,nb,nc)
  // f=filts(x,n,na,nb,nc)
  // signal filtration (smoothing) by 3rd order splines
```

```
// x signal
  // n length of polynomial
  // na number of fictitious data for contiunity
  // nb number of fictitious data for for smooth
  // connecting (1st derivative)
  // nc number of fictitious data for overal
  // smoothness (2nd derivative)
  //
 b=(x(2)-x(1))/n;a=x(1)+b; \qquad \qquad \qquad \qquad \qquad // leftmost initial condition
 nn = fix(max(size(x))/n); // number of polynomials
 f=[];
 for i=1:nn // loop over polynomials
    \ii=(1:n)+(i-1)*n; // time points of single polynomial
   f=[f\;filt3(x(ii),a,na,b,nb,nc)]; // new polynomial
   b=(f(\text{$\frac{\$}{})-f(\text{$\frac{\$}-1$})})/n; // condition for smotthness
    a=f(\text{$\$})+b; // condition for continuityend
  if max(size(x))>max(size(f)) // last piece of the spline
   f=[f \text{ } \text{filt3}(x((max(size(f))+1):\$), a, na, b, nb, nc)];
  end
endfunction
```

```
filt3.sci - construction of 3rd order polynomial (support for filts)
```

```
function [f,th]=filt3(x,vL,nv,dl,nd,p2,I,ni)// f=filt3(x, vL, nv, dL, nd, p2, I, ni)// approximation by the 3rd order polynomial
  // x signal to be approximated
  // vL value on the left (border condition)
  // nv number of data for fixing the left border
  // dL derivative on the left (border condition)
  // nd number of data for fixing the equality of derivatives
```

```
// p2 relative number of data for fixing zero second deriv.
 // I integral of the approximative polynomial
 // ni number of data for fixing the pre-scribed integral
 //
 if argn(2)<7, I=0; ni=0; end
 n=max(size(x)); // data length
 d = \lceil \rceil;
 for i=(1:n)-1 // data generation
   d=[d [x(i+1); 1; i; i^2; i^3]]; // fitting data
   d=[d [0; 0; 0; 2; 6*1]*p2]; // 2nd derivative cond.
 end
 d=[d [vL; 1; 0; 0; 0]*nv]; // cont. condidion
 d=[d [dL; 0; 1; 0; 0]*nd]; // derivatives on left
 d=[d [I; n-1; (n-1)^2/2; (n-1)^3/3; i^4/4]*ni]; // integral
 V=d*d'; \qquad \qquad // information matrix
 V=V+eye(V)*1e-5; // regularization
 th=v2thN(V/n,1); // point estimates
 f = zeros(1, n);for i=(1:n)-1 // polynomial generation
   f(i+1)=th'*[1; i; i^2; i^3];
 end
endfunction
```